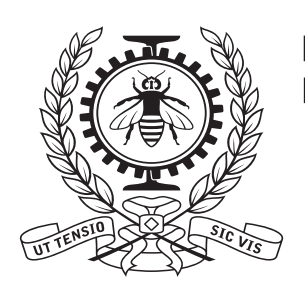

**POLYTECHNIQUE<br>MONTRÉAL** 

# **Les géométries du calcul de réseau**

A. Hébert

2023/05/17

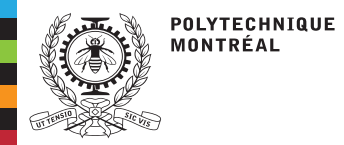

**Table des matières**

[Introduction](#page-2-0)Modèles g[éométriques](#page-3-0)[R&D](#page-12-0) [Quadratures](#page-16-0)**[Tracking](#page-17-0)**  [Conclusion](#page-22-0)[Ressources](#page-23-0)

[Introduction](#page-2-0) Modèles g[éométriques](#page-3-0)[R&D](#page-12-0) [Quadratures](#page-16-0)**[Tracking](#page-17-0)** [Conclusion](#page-22-0)

[Ressources](#page-23-0)

<span id="page-2-0"></span>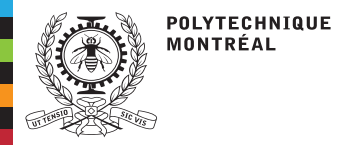

# **Introduction**

#### [Introduction](#page-2-0)

Modèles g[éométriques](#page-3-0)[R&D](#page-12-0)

[Quadratures](#page-16-0)

**[Tracking](#page-17-0)** 

[Conclusion](#page-22-0)

[Ressources](#page-23-0)

- ■ Le traitement des <sup>g</sup>éométries est un enjeu majeur en <sup>p</sup>hysique des réacteurs nucléaires.
- Nous allons présenter le traitement et l'utilisation des géométries présentes lors du<br>coleul de réseau calcul de réseau.
- ■ Trois types de représentation <sup>g</sup>éométriques sont couramment utilisées en France et au Canada
	- 1. Géométries gigognes (Apollo1/2/3, Dragon1/2/3/4/5, solveurs "coeur")
	- 2. Géométries surfaciques (Apollo2/3, Dragon5)
	- 3. Géométries combinatoires (MCNP, Serpent, Tripoli, Moret)

### **Définitions:**

- 1. Une géométrie native est une <sup>g</sup>éométrie définie avec les mot-clés–valeurs du code de réseau ou du code de coeur.
- 2. Une géométrie non-native est une <sup>g</sup>éométrie définie avec un outil externe (Silène, Salomon, Charm ou Alamos).

<span id="page-3-0"></span>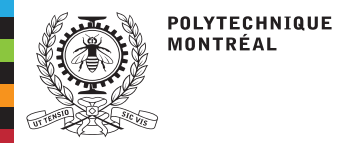

**Géométries gigognes**

#### [Introduction](#page-2-0)Modèlesg[éométriques](#page-3-0)

- [R&D](#page-12-0)
- [Quadratures](#page-16-0)
- **[Tracking](#page-17-0)**
- [Conclusion](#page-22-0)
- [Ressources](#page-23-0)
- ■ Introduites par Zarko Stankovsky dans Apollo1 en 1979. Utilisées dans Dragon (voir diagramme UML).
- ■Idéales pour unifier les modèles <sup>g</sup>éométriques des codes de réseau et de coeur-entier.
- ■ Présentent des limitations pour représenter certains designs (boitiers d'assemblages hexagonaux, géométries RJH, géométries de réflecteur, etc.)
- ■Adaptées aux calculs 1D, 2D et 3D.
- ■ Géométries potentiellement récursives.
	- Géométries natives.

■

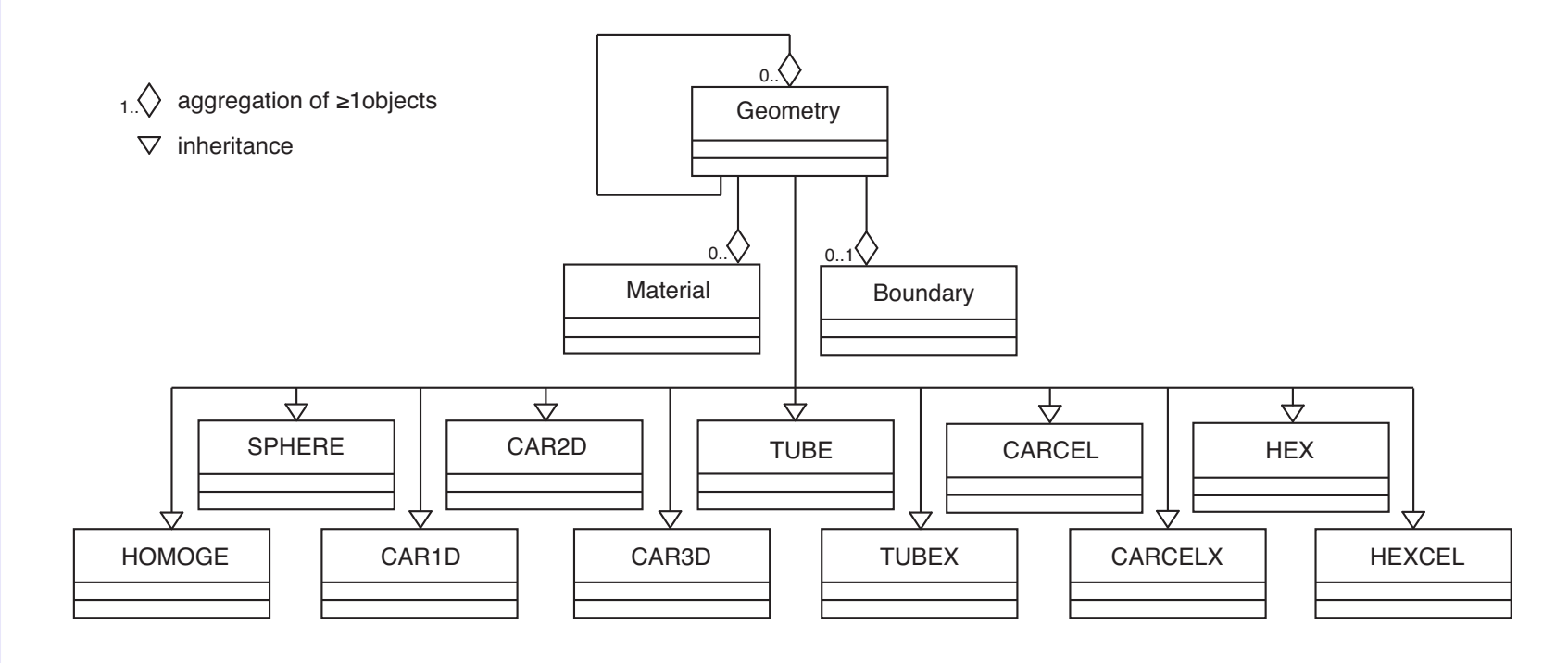

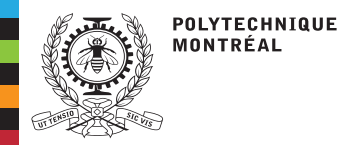

### **Exemples de géométries gigognes**

[Introduction](#page-2-0)Modèlesg[éométriques](#page-3-0)

[R&D](#page-12-0)

[Quadratures](#page-16-0)

**[Tracking](#page-17-0)** 

[Conclusion](#page-22-0)

[Ressources](#page-23-0)

*Colored by Region* 

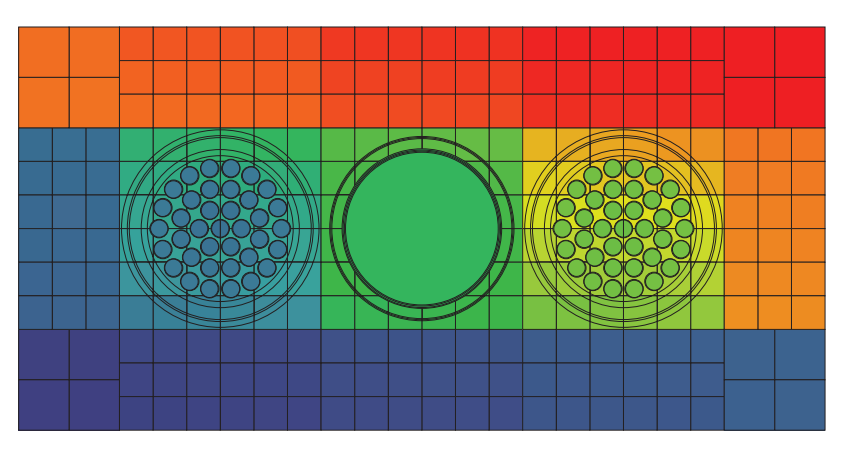

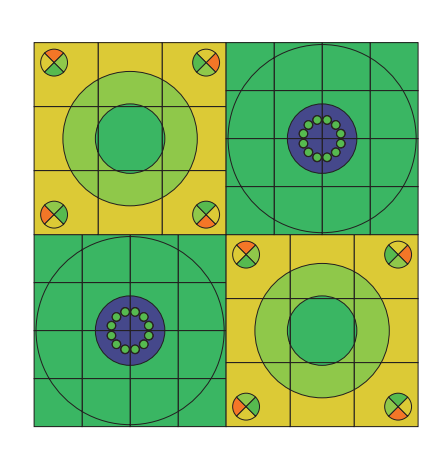

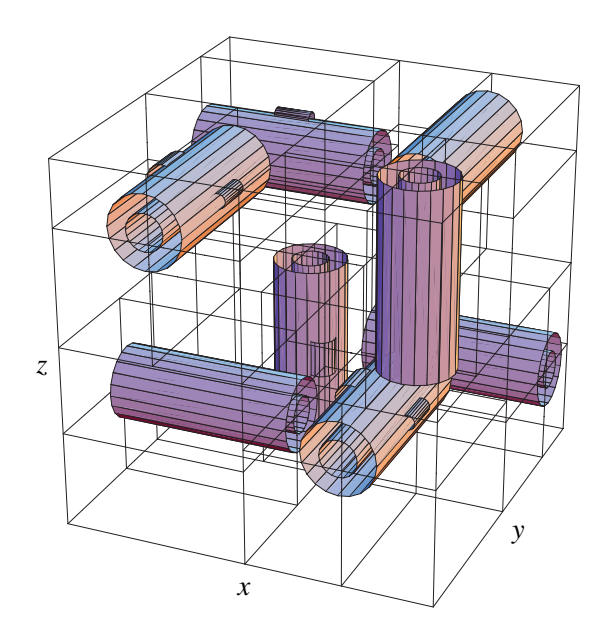

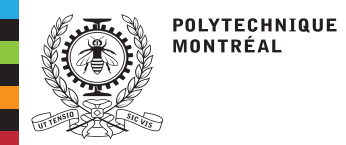

[R&D](#page-12-0)

## **Modèles géométriques**

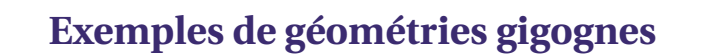

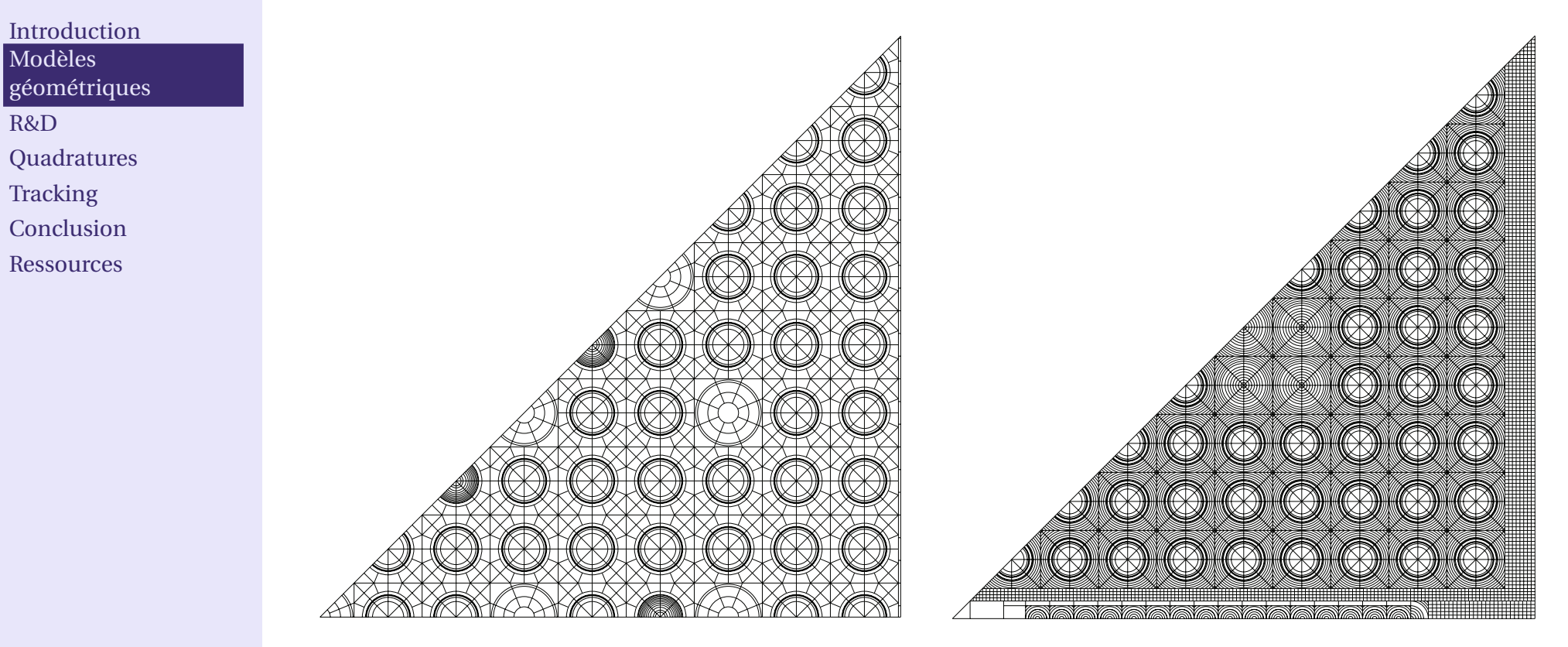

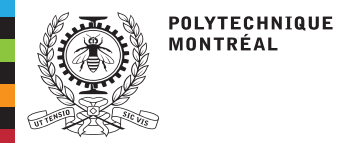

**Géométries surfaciques**

#### [Introduction](#page-2-0)Modèlesg[éométriques](#page-3-0)

- [R&D](#page-12-0)
- [Quadratures](#page-16-0)
- **[Tracking](#page-17-0)**
- [Conclusion](#page-22-0)
- **[Ressources](#page-23-0)**
- ■ Introduites par Richard Sanchez dans Apollo2 en 1993. Utilisées dans Dragon5 (voir diagramme UML).
- ■Limitées aux <sup>g</sup>éométries 2D.
- ■Ne présentent aucune limitation pour aucun design 2D.
- ■Géométries natives (pour les <sup>p</sup>lus simples) ou non-natives.
- ■Peuvent être décrites en langage PostScript directement.

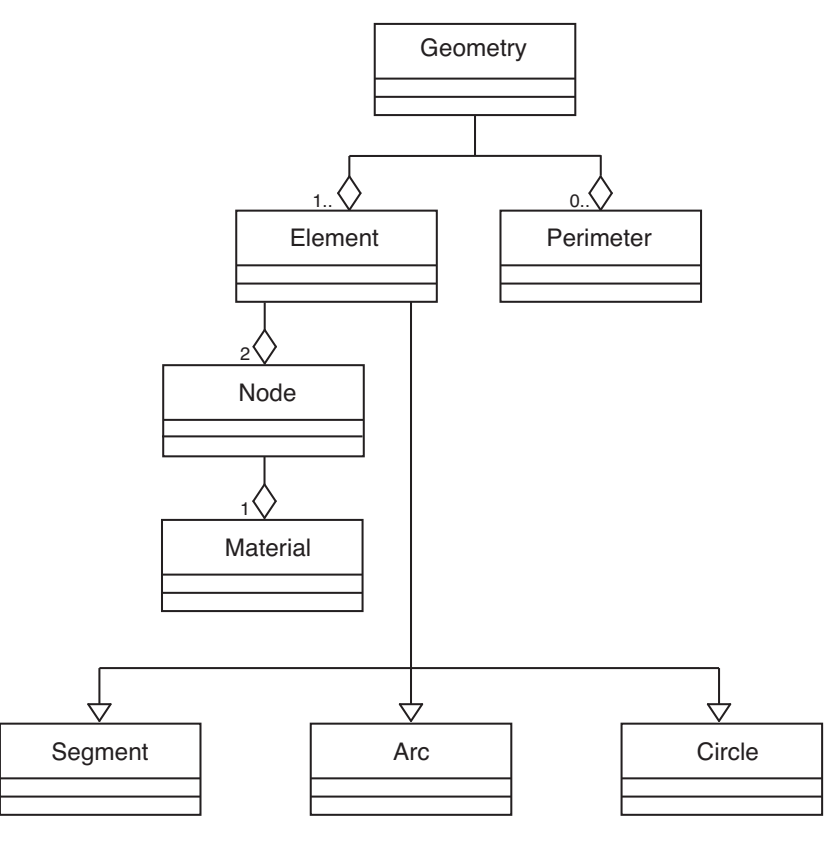

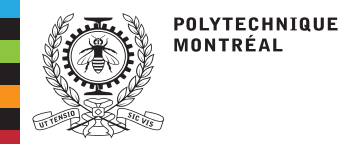

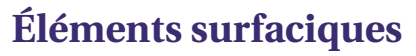

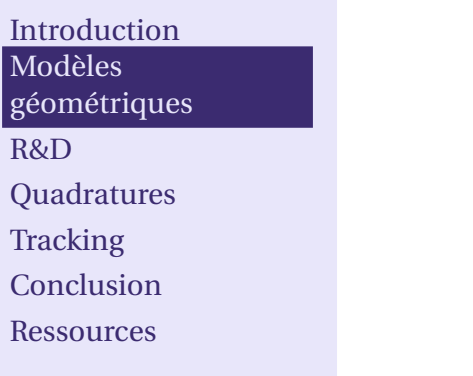

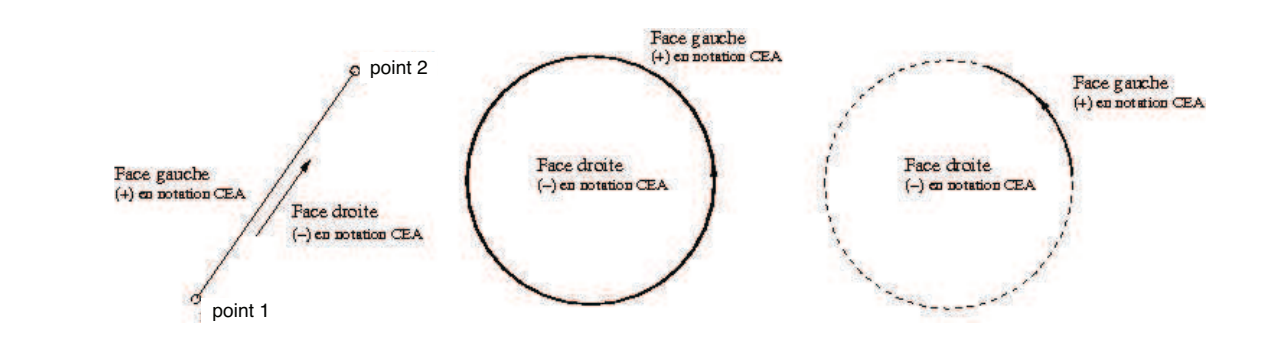

### **Exemples de géométries surfaciques**

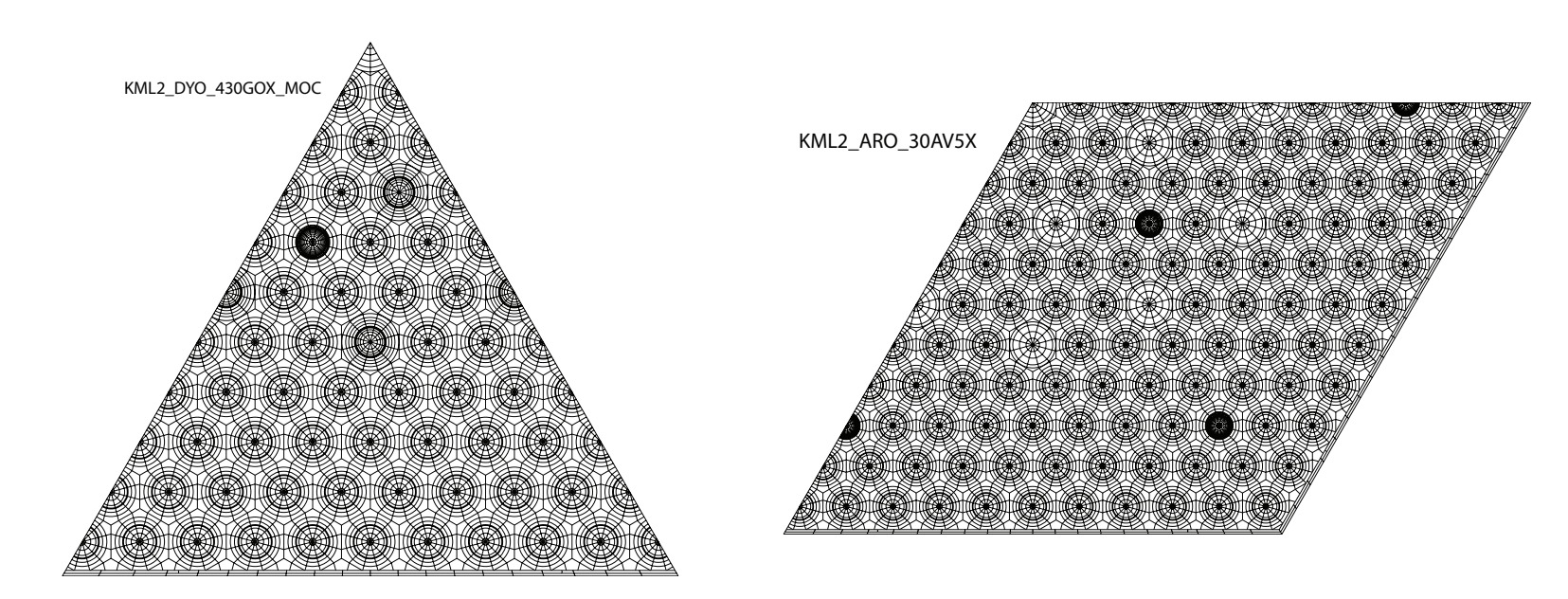

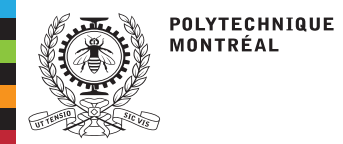

### **Exemples de géométries surfaciques**

[Introduction](#page-2-0)Modèlesg[éométriques](#page-3-0)

[R&D](#page-12-0)

[Quadratures](#page-16-0)

[Tracking](#page-17-0)

[Conclusion](#page-22-0)

[Ressources](#page-23-0)

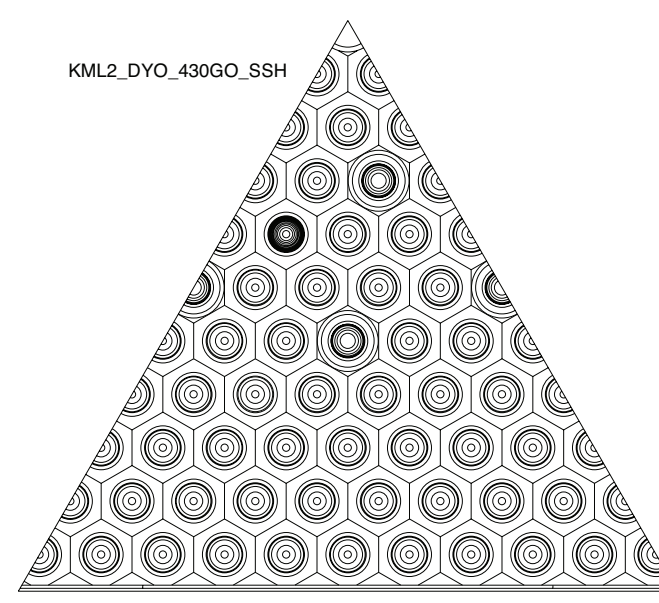

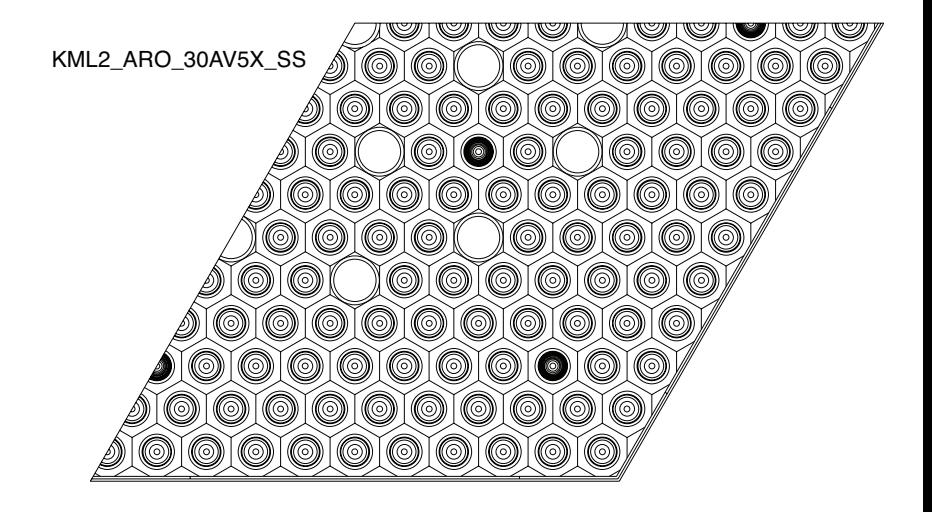

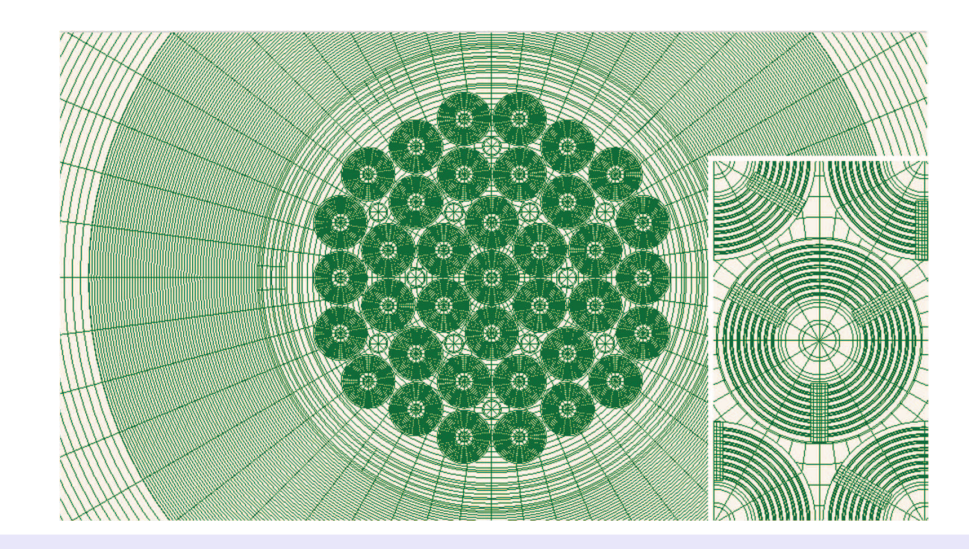

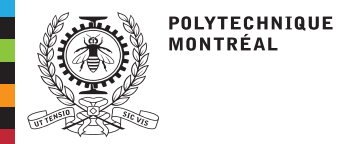

[Introduction](#page-2-0)Modèles

g[éométriques](#page-3-0)

 [Quadratures](#page-16-0)**[Tracking](#page-17-0)**  [Conclusion](#page-22-0)[Ressources](#page-23-0)

[R&D](#page-12-0)

# **Modèles géométriques**

### **Géométries combinatoires**

■

- ■ Principalement utilisées avec les codes Monte-Carlo en 3D.
	- La performance de calcul est sensible <sup>à</sup> la façon dont ces <sup>g</sup>éométries sont décrites.
- ■ Les surfaces peuvent être combinées <sup>à</sup> l'aide des opérateurs booléens & (intersection), | (union), et <sup>∼</sup> (complément). Le code Serpent <sup>n</sup>'utilise que l'intersection (voir diagramme UML).
	- Un point est à l'intérieur d'une Cell si et seulement s'il est à l'intérieur (ou à l'extérieur des Surface négatives) de toutes les Surface de la liste ◆l'extérieur des Surface négatives) de toutes les Surface de la liste.

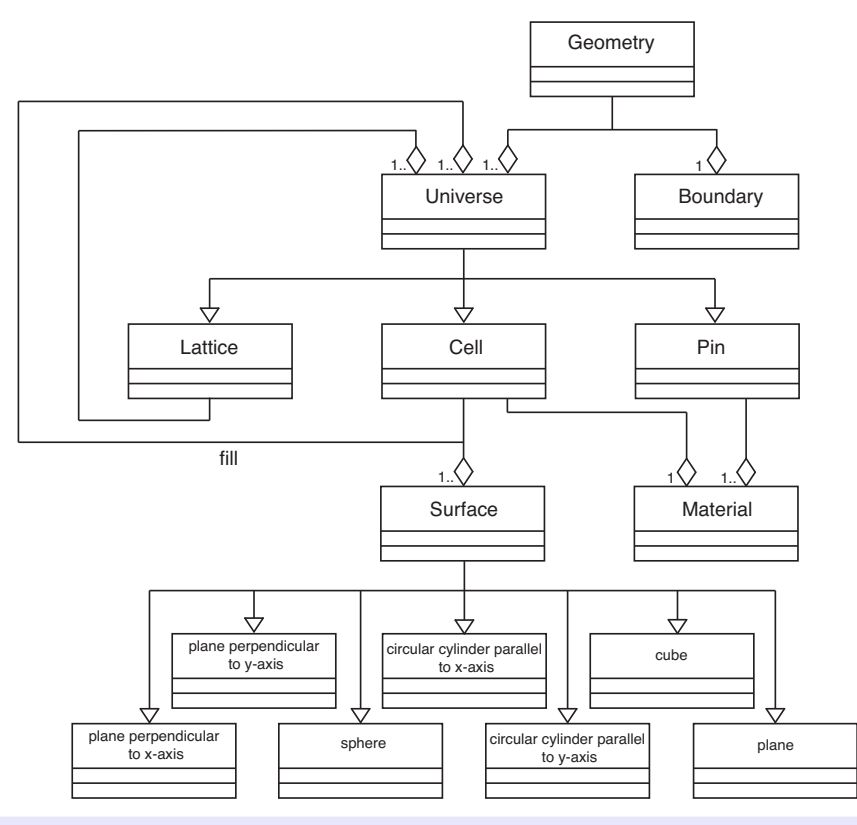

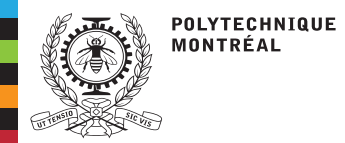

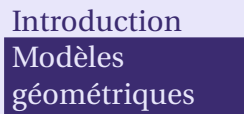

[R&D](#page-12-0)

[Quadratures](#page-16-0)

**[Tracking](#page-17-0)** 

[Conclusion](#page-22-0)

[Ressources](#page-23-0)

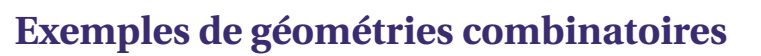

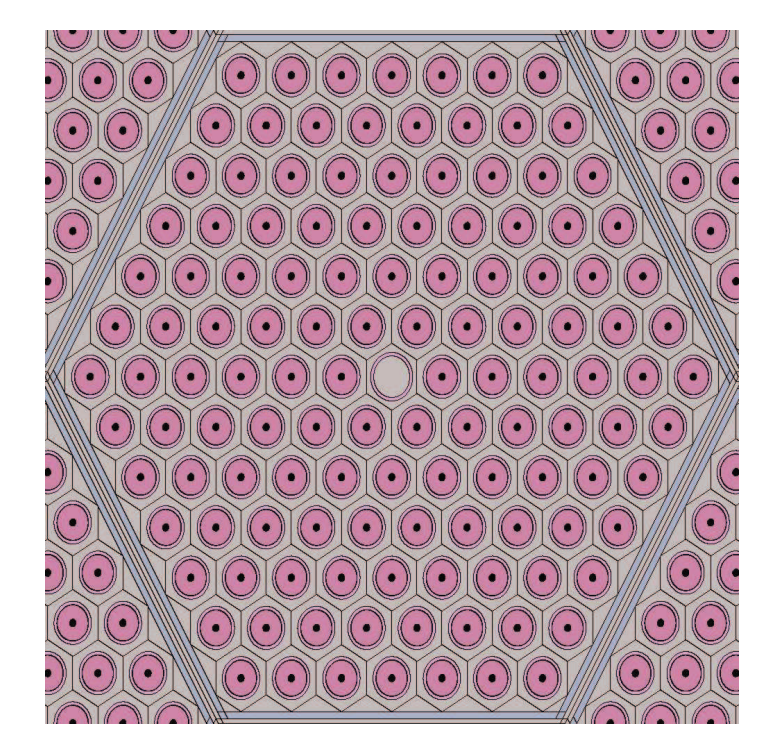

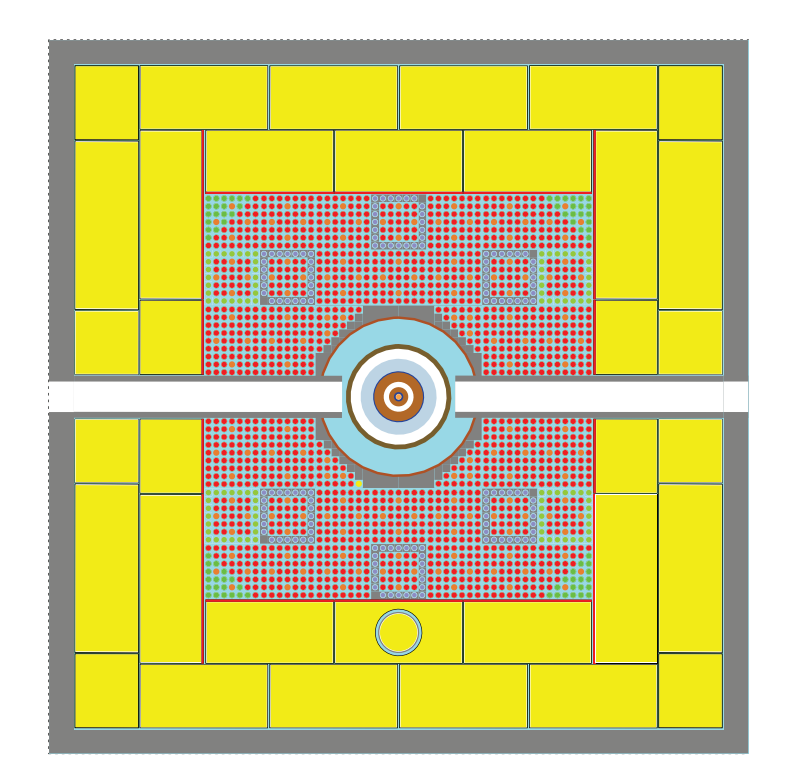

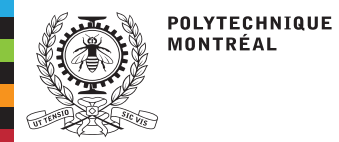

■

**Exemples de géométries combinatoires**

#### [Introduction](#page-2-0)Modèlesg[éométriques](#page-3-0)

[R&D](#page-12-0)

[Quadratures](#page-16-0)

**[Tracking](#page-17-0)** 

[Conclusion](#page-22-0)

**[Ressources](#page-23-0)** 

- Peut être obtenue par la conversion d'une <sup>g</sup>éométrie surfacique avec le module G2MC: de Dragon5.
	- ◆Node <sup>⇒</sup> Cell et Element <sup>⇒</sup> Surface
	- ◆La <sup>g</sup>éométrie combinatoire obtenue est non-récursive.
- ■Peut être construite en suivant les instructions du guide d'utilisation Serpent ⇒ Le calcul sera plus rapide.

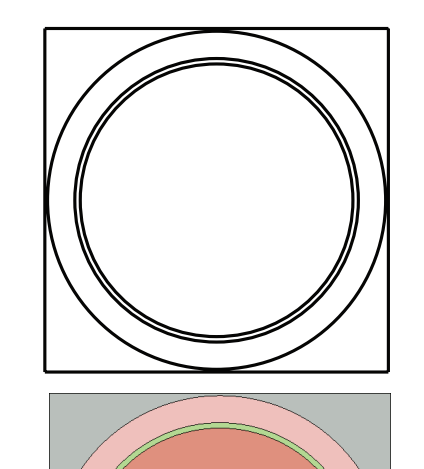

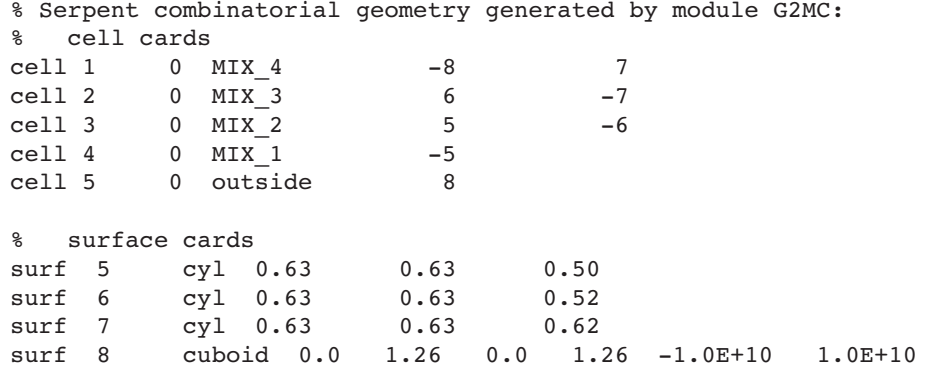

% Serpent combinatorial geometry:

 $-10$ 

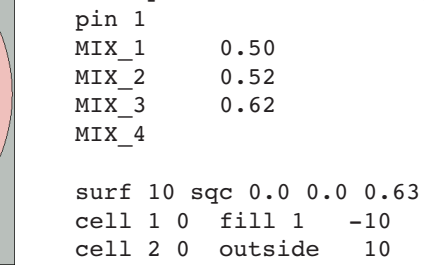

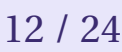

<span id="page-12-0"></span>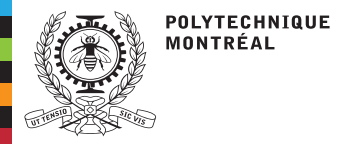

# **R&D**

[Introduction](#page-2-0)Modèlesg[éométriques](#page-3-0)

#### [R&D](#page-12-0)

[Quadratures](#page-16-0)

**[Tracking](#page-17-0)** 

[Conclusion](#page-22-0)

[Ressources](#page-23-0)

Le développement des géométries surfaciques pour le calcul de réseau est le résultat dedécennies de R&D en France.

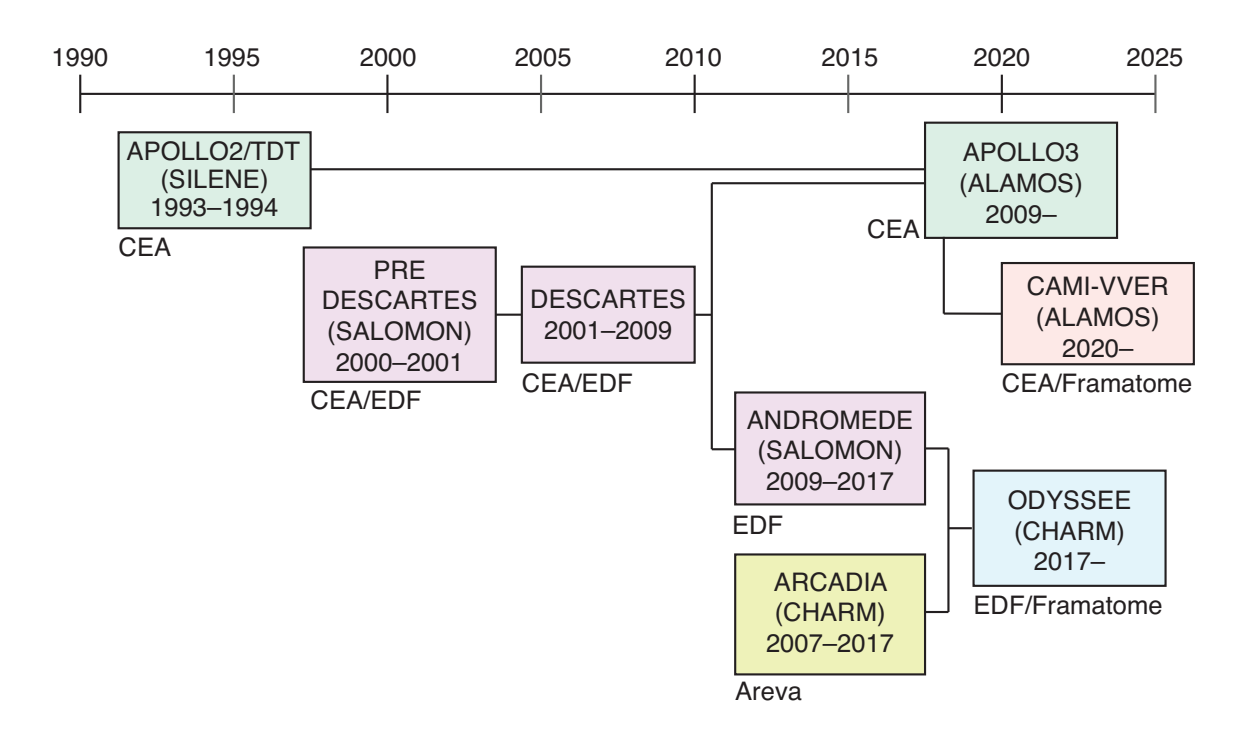

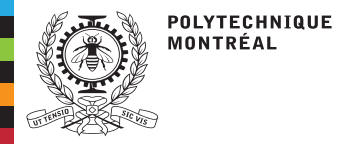

**[Introduction](#page-2-0)** Modèles

g[éométriques](#page-3-0)

 [Quadratures](#page-16-0)**[Tracking](#page-17-0)**  [Conclusion](#page-22-0)[Ressources](#page-23-0)

[R&D](#page-12-0)

# **R&D**

### **Développement initial 1993–1994**

Le développement initial des géométries surfaciques comporte deux composantes:

SILENE: Outil graphique de saisie d'une <sup>g</sup>éométrie surfacique non-native. Silène <sup>a</sup> été programmé par Zarko Stankovsky en langage Java.

R. Sanchez and Z. Stankovsky, SILENE & TDT: A code for CP calculations in XY geometry, [CEA-CONF-11953](http://merlin.polymtl.ca/downloads/silene_ANS1993_181006.pdf) (1993).

TDT: Outil de <sup>g</sup>énération de trajectoires (tracking) d'une <sup>g</sup>éométrie surfacique dans l'environnement APOLLO2. TDT <sup>a</sup> été programmé par Richard Sanchez, assisté d'unethésarde au Ph. D. (Naïma Lyoussi-Charrat).

N. [Lyoussi-Charrat,](http://merlin.polymtl.ca/downloads/Lyoussi_Charrat_thesis.pdf) Calcul de transport neutronique dans le code APOLLO2 par la méthode ..., thèse Ph. D. (1994).

- ■Cette contribution SILENE/TDT est limitée aux <sup>g</sup>éométries non-natives.
- ■ La contribution de Naïma Lyoussi-Charrat sur les probabilités de collision <sup>n</sup>'a pas été intégrée à APOLLO2. Par contre, la méthode des caractéristiques basée sur TDT <sup>a</sup> étéimplémentée.

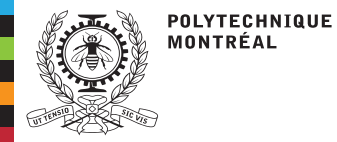

**R&D**

### **Prototypage Pré-Descartes 2000–2001**

**[Introduction](#page-2-0)** Modèlesg[éométriques](#page-3-0)

#### [R&D](#page-12-0)

[Quadratures](#page-16-0)

**[Tracking](#page-17-0)** 

[Conclusion](#page-22-0)

[Ressources](#page-23-0)

- ■ Le projet Pré-Descartes avait pour but de réaliser des prototypes rapides de solutions innovantes et audacieuses en amont du projet Descartes dont le début était fixé <sup>à</sup>Septembre 2021.
	- ◆ Un prototype rapide est une expérimentation informatique menée sur une courte période de temps et basée sur des composantes Open-Source (Salome,Python2, Dragon2).

Les analyses suivantes ont été menées:

- 1. Conception du prototype G2S: pour transformer une <sup>g</sup>éométrie <sup>g</sup>igogne 2D en géométrie surfacique ou une géométrie surfacique en géométrie combinatoire.<sup>≃</sup> 13,000 lignes de Fortran-90
- 2. Conception du prototype SALT: pour effectuer un tracking 2D sur une <sup>g</sup>éométrie surfacique. Ce tracking est compatible avec la méthode des probabilités de collision(PIJ) et avec la méthode des caractéristiques (MOC).

X. Warin, Notice théorique de la méthode des [caractéristiques](http://merlin.polymtl.ca/downloads/IGE329.pdf) 2D et du générateur de trajectoires SALT (2002).

■<sup>≃</sup> 7,000 lignes de Fortran-90

3. Conception du prototype SALOMON pour générer une géométrie surfaciquenon-native en utilisant le module GEOM de SALOME.

Y. Pora, Notice théorique de l'outil de création de géométries [surfaciques](http://merlin.polymtl.ca/downloads/SALOMON_V0.pdf) basé sur SALOME (2001).

 $\simeq$  1,900 lignes de Python2

■

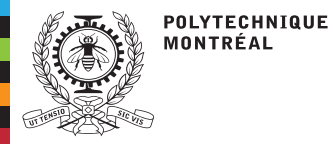

# **R&D**

#### **[Introduction](#page-2-0)** Modèlesg[éométriques](#page-3-0)

#### [R&D](#page-12-0)

[Quadratures](#page-16-0)

**[Tracking](#page-17-0)** 

- [Conclusion](#page-22-0)
- [Ressources](#page-23-0)

### **Situation actuelle 2017–**

1. La nouvelle interface graphique, ALAMOS, spécifiquement développée pour APOLLO3 avec une interface de programmation d'application (API) Python, est le successeur de SILÈNE.

D. Tomatis et al., Overview of SERMA's [Graphical](http://merlin.polymtl.ca/downloads/Alamos_energies-15-01417-v2.pdf) User Interfaces for Lattice Transport Calculations (2022).

2. Le code APOLLO3 permet de traiter les géométries surfaciques natives et non-natives (générées par SILÈNE ou par ALAMOS) avec la méthode des probabilités de collision (PIJ), avec la méthode des caractéristiques (MOC) ou avec la méthode aux ordonnées discrètes (solveur MINARET) si les éléments surfaciques sont des segments de droite.

J.-F. Vidal et al., New reference Apollo3 [calculation](http://merlin.polymtl.ca/downloads/PHYSOR2020-ID-1429.pdf) scheme for light water reactors, (2020).

3. Le code DRAGON5 permet de traiter les géométries surfaciques natives et non-natives(générées par SALOMON ou par ALAMOS) avec la méthode des probabilités de collision (PIJ) ou avec la méthode des caractéristiques (MOC). De nouvelles symétriesont été ajoutées au module SALT: pour pouvoir traiter les assemblages VVER.

A. Hébert, DRAGON5 and DONJON5, the [contribution](http://merlin.polymtl.ca/downloads/ANE_2016_salome.pdf) of ÉPM to the SALOME <sup>p</sup>latform, (2020).

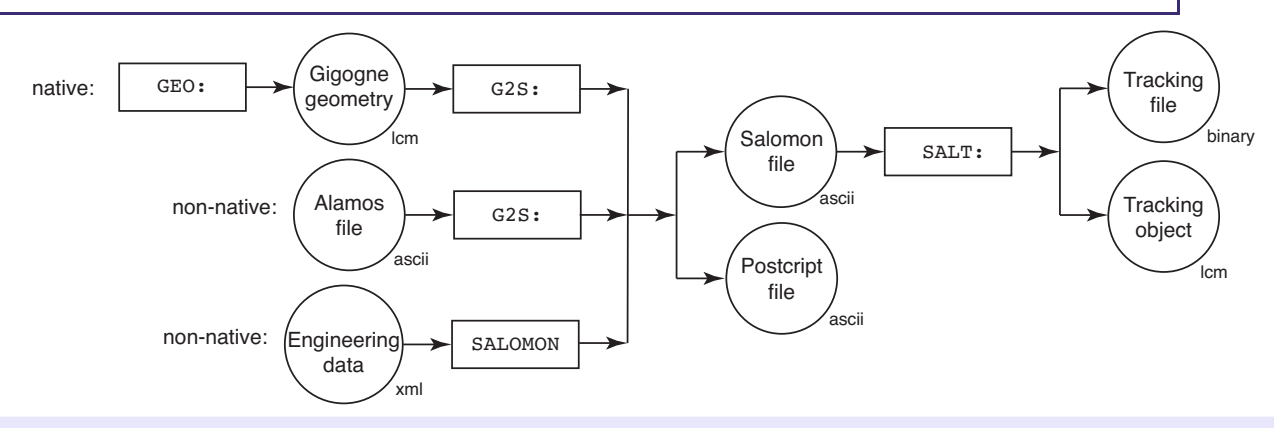

<span id="page-16-0"></span>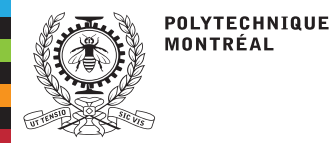

## **Quadratures**

■

[Introduction](#page-2-0)Modèles g[éométriques](#page-3-0)[R&D](#page-12-0)

[Quadratures](#page-16-0)

**[Tracking](#page-17-0)** 

[Conclusion](#page-22-0)

[Ressources](#page-23-0)

■ Les quadratures uniformes, utilisées avec le mot clé TISO, sont semblables <sup>à</sup> celles utilisées avec une méthode aux ordonnées discrètes (SN).

 Les quadratures cycliques, utilisées avec le mot clé TSPC, sont déterminées de façon <sup>à</sup> représenter des caractéristiques de longueur infinies.

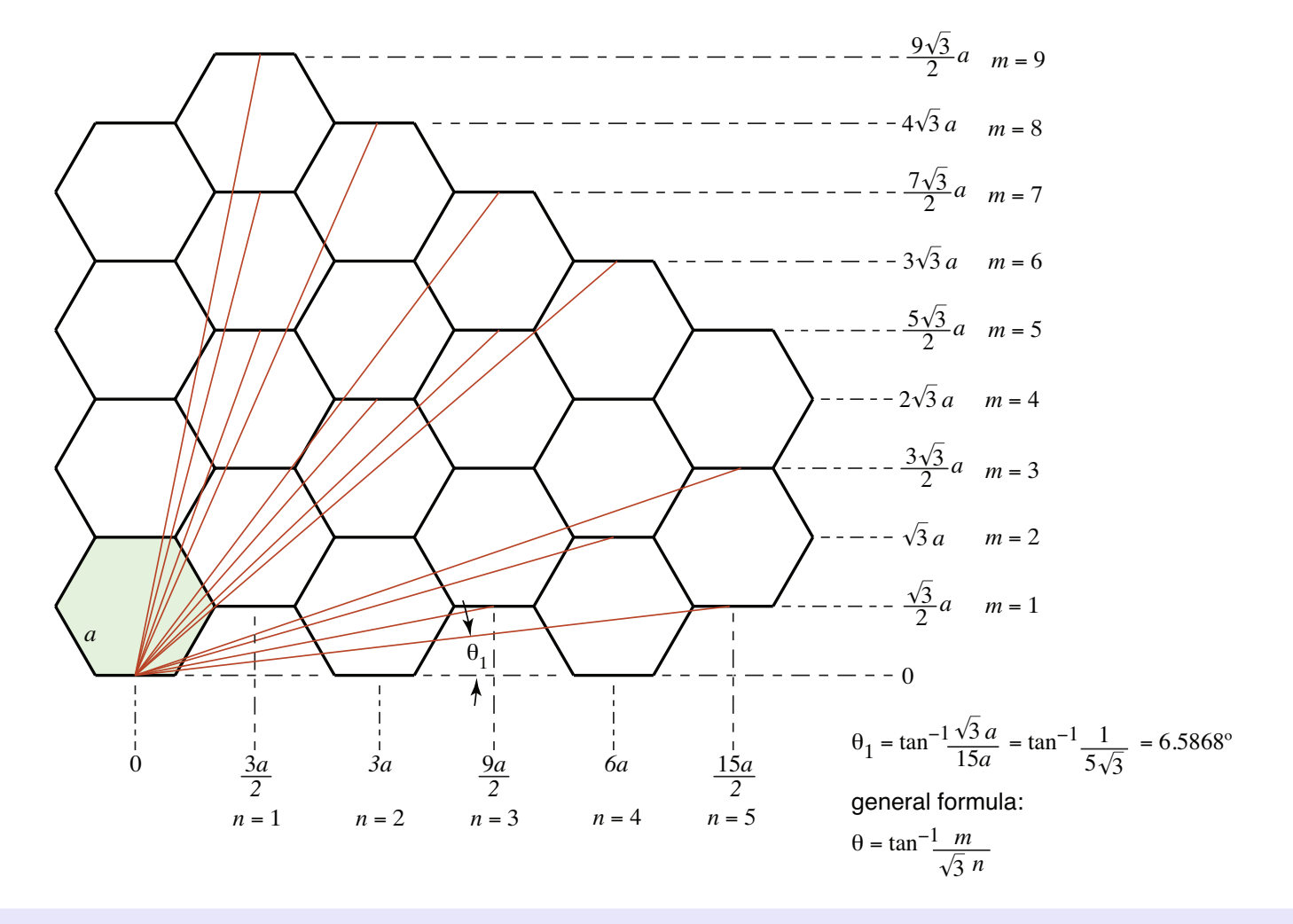

<span id="page-17-0"></span>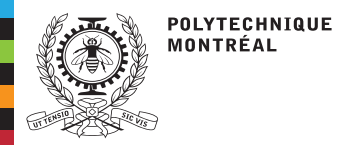

# **Tracking**

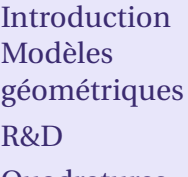

- [Quadratures](#page-16-0)
- **[Tracking](#page-17-0)**
- [Conclusion](#page-22-0)
- [Ressources](#page-23-0)

Le calcul de flux neutronique par la méthode des probabilités de collision (PIJ) ou par laméthode des caractéristiques (MOC) est réalisée en plusieurs étapes:

- 1. Création d'une géométrie surfacique native ou non-native.
- 2. Tracking de la géométrie surfacique (par exemple, avec le module SALT: de Dragon5).
- 3. Vérification optionnelle du tracking (par exemple, avec le module TLM: de Dragon5).
- 4. Calcul des matrices de probabilités de collision ou calcul de l'information amont pourla méthode des caractéristiques.
- 5. Calcul d'autoprotection ou calcul de flux neutronique par la méthode des puissances.

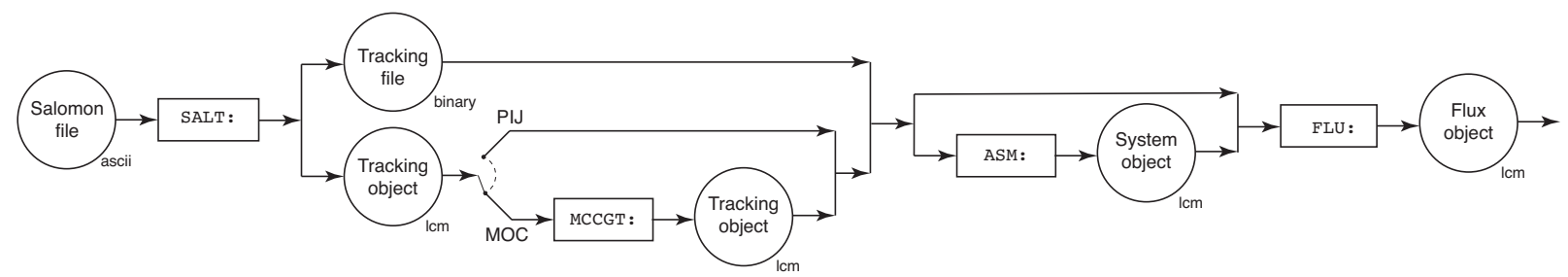

### **Définitions:**

- 1. Le domaine de calcul est la <sup>g</sup>éométrie surfacique définie <sup>à</sup> l'étape 1. Les conditions frontières de la classe Perimeter permettent de copier cette <sup>g</sup>éométrie par réflexionspéculaire, rotation et/ou translation. L'imposition d'une réflexion isotrope (oublanche) est possible, à condition que le côté ne coupe pas de crayons circulaires.
- 2. Une track est la projection d'une caractéristique (3D) sur le domaine de calcul (2D) enprenant soin de satisfaire les conditions frontières. Une track est bidirectionnelle.

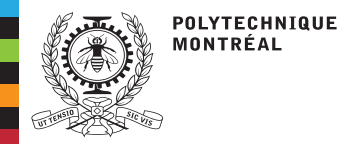

# **Tracking**

Le module SALT: utilise un index TYPGEO afin d'adapter le type de tracking aux besoins de modélisation:

TYPGEO <sup>=</sup> <sup>0</sup>**:** Un tracking uniforme est adapté aux conditions frontières VOID (vide) ou ALBE 1.0 (réflexion isotrope ou blanche avec albedo).

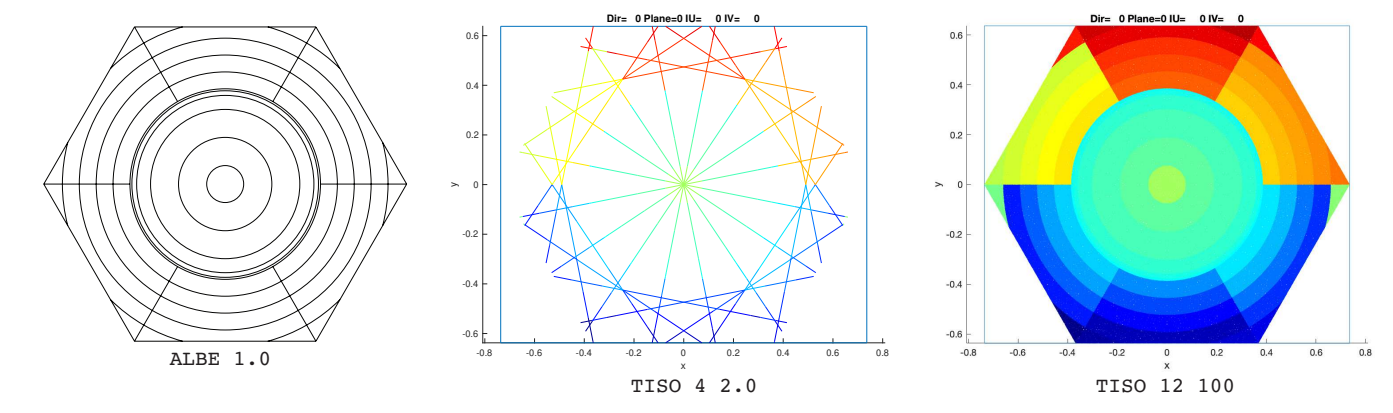

TYPGEO <sup>=</sup> <sup>5</sup>**:** (nouveau) Un tracking cyclique est adapté aux conditions frontières TRAN (translation) pour une géométrie cartésienne.

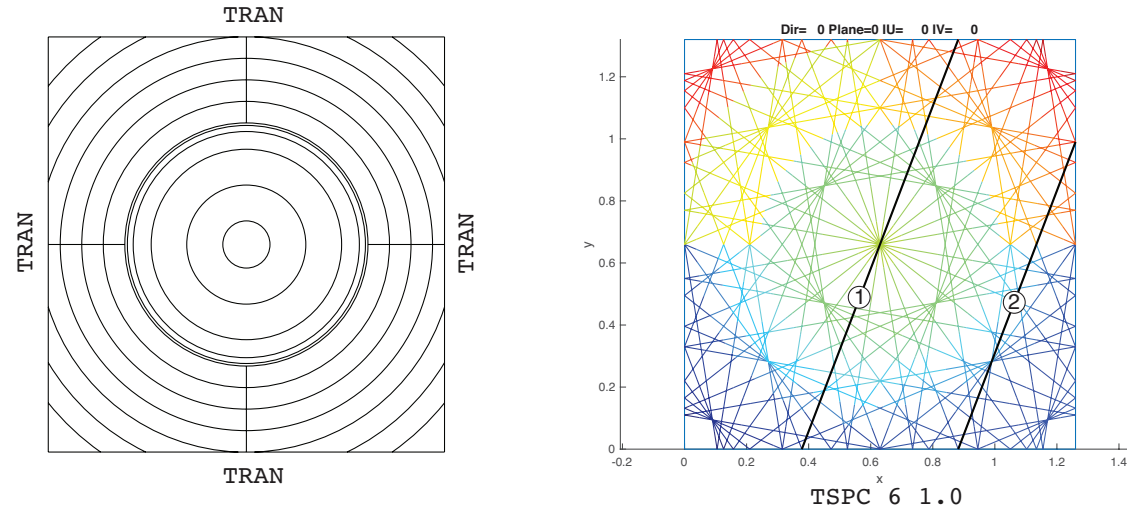

[Introduction](#page-2-0)Modèlesg[éométriques](#page-3-0)

[R&D](#page-12-0)

[Quadratures](#page-16-0)

**[Tracking](#page-17-0)** 

[Conclusion](#page-22-0)

[Ressources](#page-23-0)

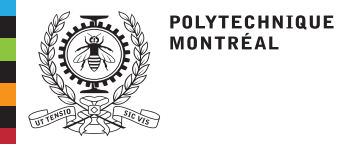

Modèles

**[Tracking](#page-17-0)** 

[R&D](#page-12-0)

# **Tracking**

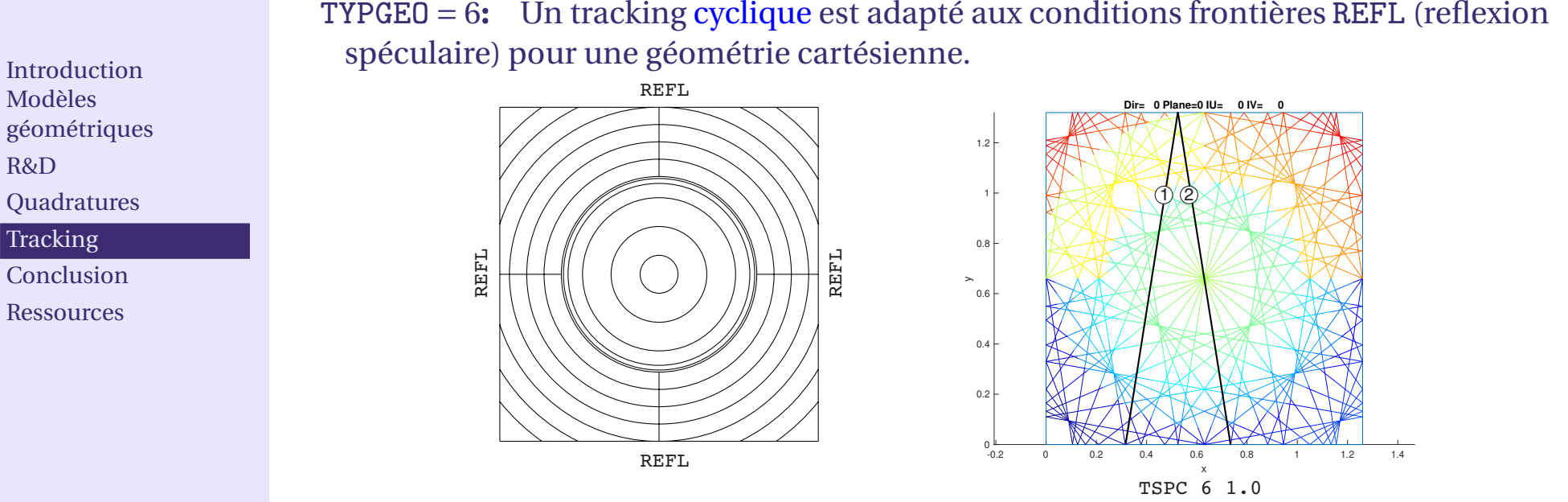

 TYPGEO <sup>=</sup> <sup>7</sup>**:** Un tracking cyclique est adapté aux conditions frontières REFL (reflexion spéculaire) pour une géométrie cartésienne de huitième d'assemblage.

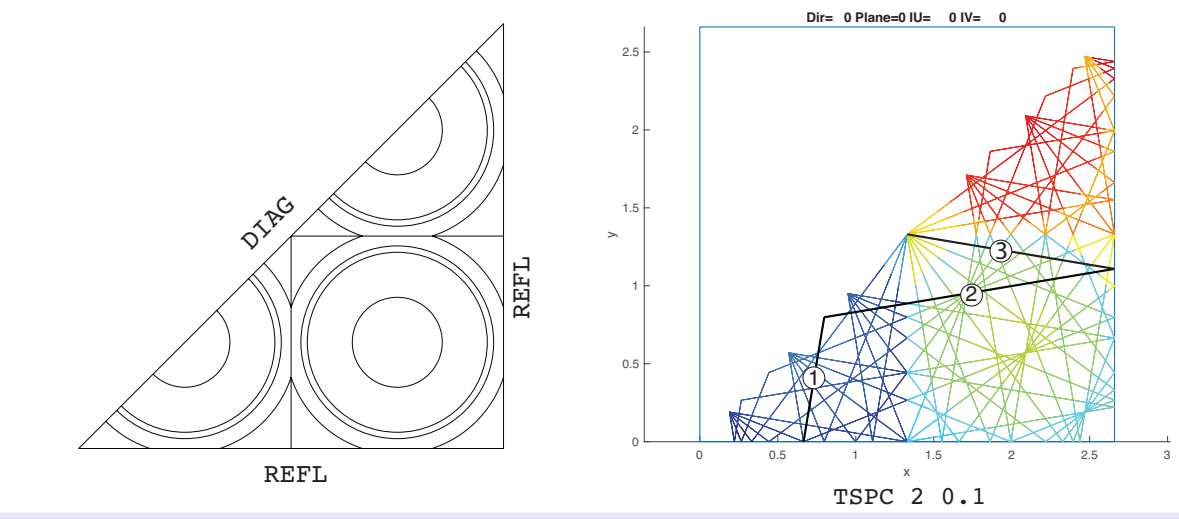

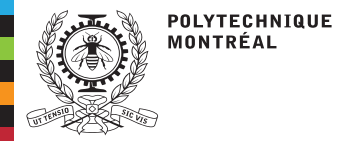

[Introduction](#page-2-0)Modèles

g[éométriques](#page-3-0)

 [Quadratures](#page-16-0)**[Tracking](#page-17-0)**  [Conclusion](#page-22-0)[Ressources](#page-23-0)

[R&D](#page-12-0)

# **Tracking**

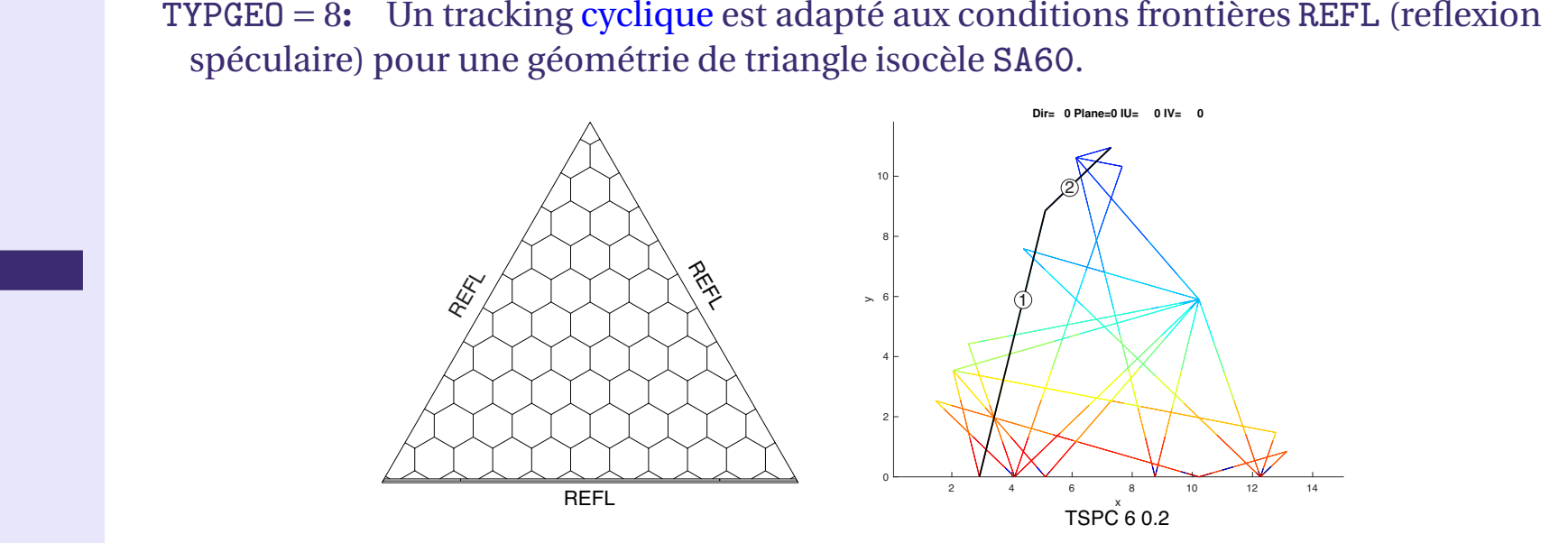

 <sup>9</sup>**:** (nouveau) Un tracking cyclique est adapté aux conditions frontières TRAN  $TPGEO =$ (translation) pour une géométrie hexagonale COMP (complète).

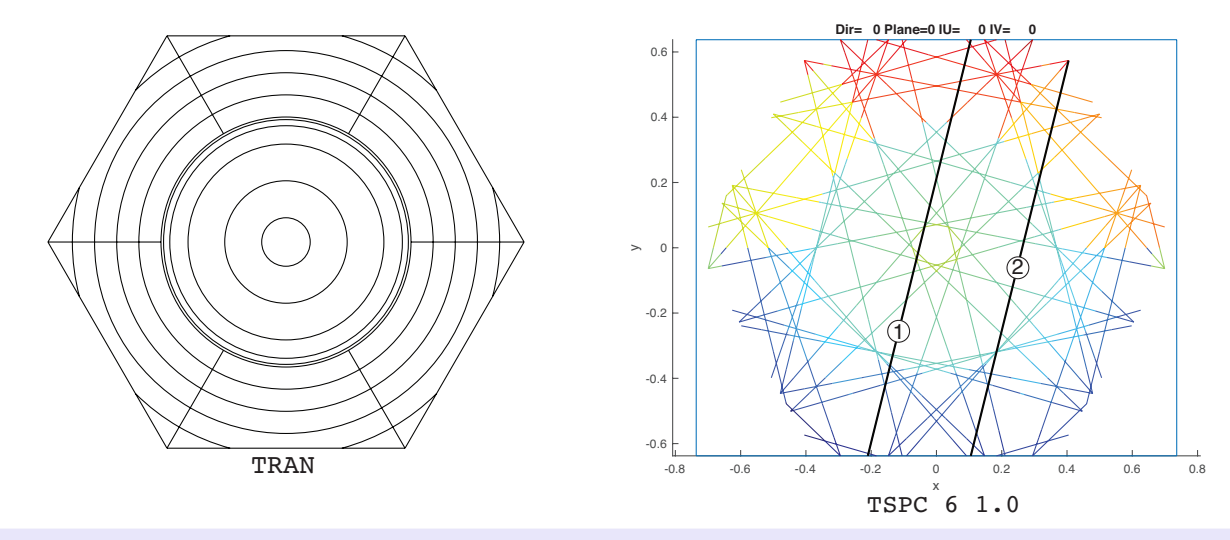

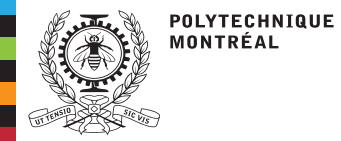

[Introduction](#page-2-0)Modèles

g[éométriques](#page-3-0)

 [Quadratures](#page-16-0)**[Tracking](#page-17-0)**  [Conclusion](#page-22-0)**[Ressources](#page-23-0)** 

[R&D](#page-12-0)

# **Tracking**

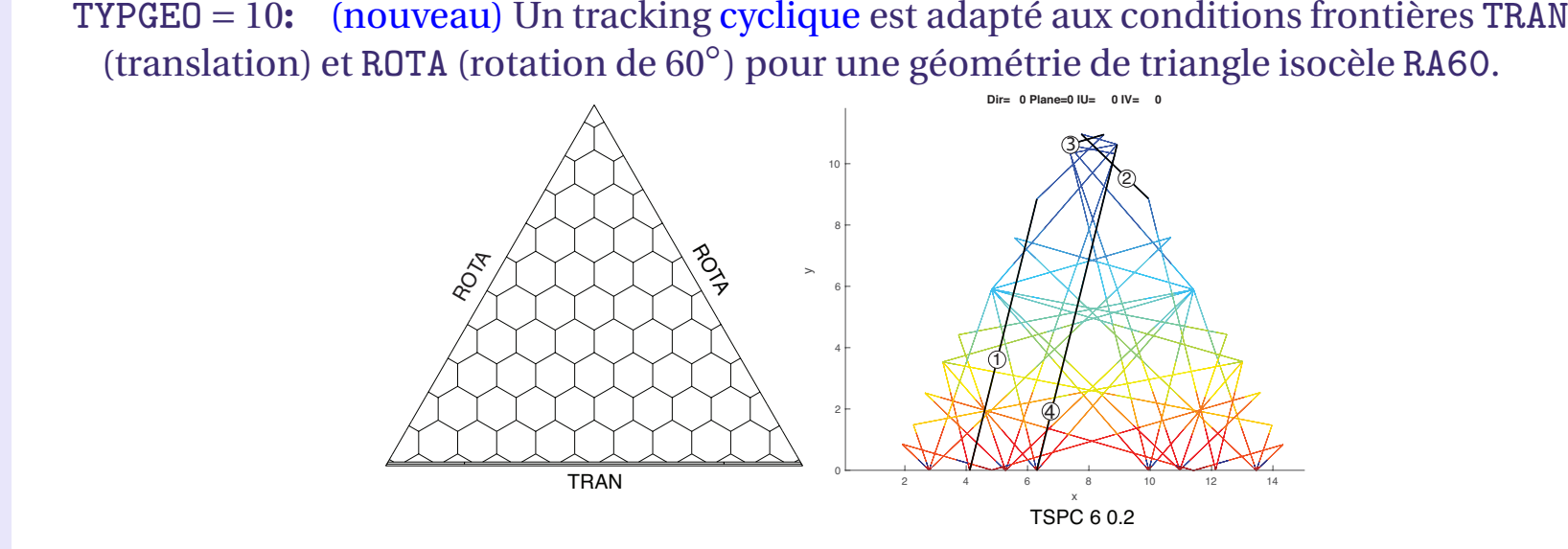

TYPGEO <sup>=</sup> <sup>11</sup>**:** (nouveau) Un tracking cyclique est adapté aux conditions frontières TRAN (translation) et ROTA (rotation de <sup>120</sup>◦) pour une <sup>g</sup>éométrie trapèze R120.

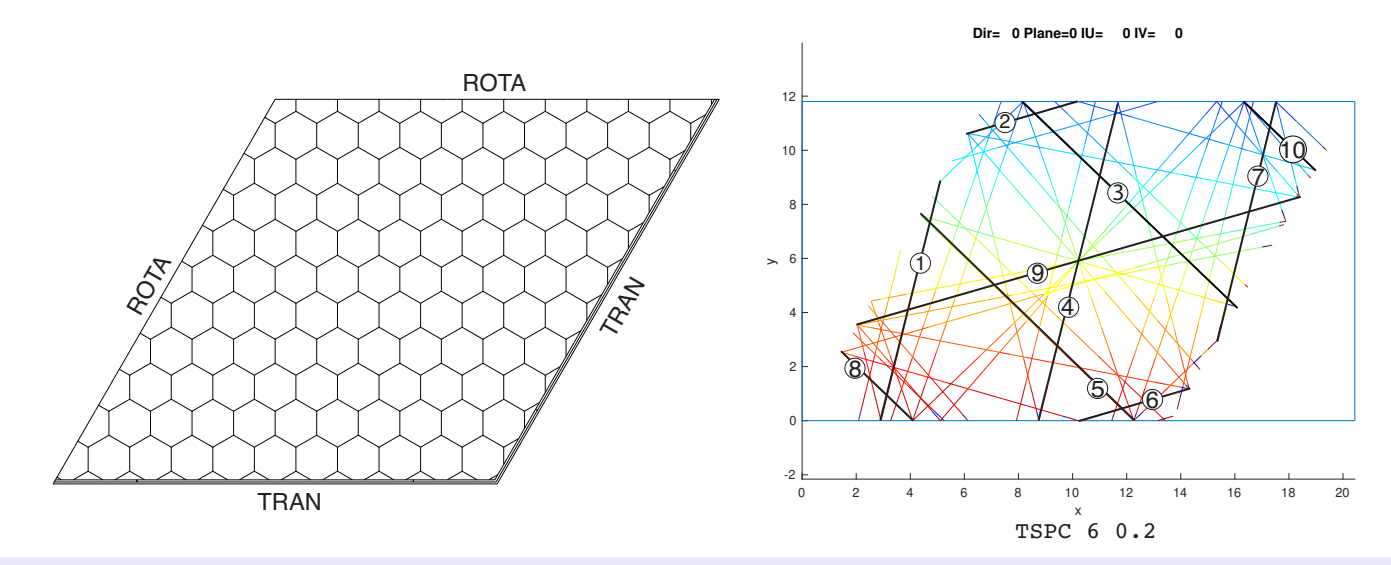

<span id="page-22-0"></span>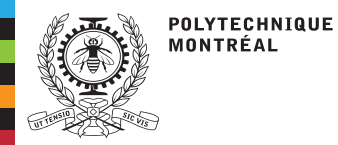

## **Conclusion**

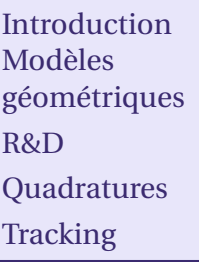

[Conclusion](#page-22-0)

[Ressources](#page-23-0)

Le code Dragon5 offre la possibilité de traiter les géométries complexes des réacteurs ayan<sup>t</sup> des designs variés (VVER, RJH, SMR, etc.). Il existe un besoin d'une solution Open Source pour pouvoir traiter ces géométries avec des calculs déterministes.

- 1. L'utilisation de géométries natives est facile, mais présente certaines restrictions pourdes designs non-conventionnels.
- 2. L'utilisation de géométries non-natives est possible, mais Dragon5 <sup>n</sup>'offre pas d'outilsemblable à ALAMOS.

Proposition de développement:

- Programmer un outil semblable <sup>à</sup> la version pré-Descartes de SALOMON pour pouvoir traiter les géométries de VVER.
- Baser cet outil sur Open CASCADE, afin de simplifier sa configuration. Open CASCADE donne accès à une boîte à outils de modélisation B-Rep (Boundary representation).

Open CASCADE [Technology](https://www.opencascade.com/open-cascade-technology/)

<span id="page-23-0"></span>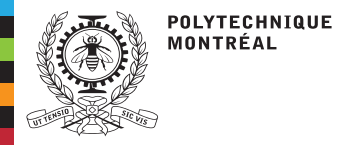

## **Ressources**

■

[Introduction](#page-2-0)Modèles g[éométriques](#page-3-0)[R&D](#page-12-0)[Quadratures](#page-16-0)

**[Tracking](#page-17-0)** 

[Conclusion](#page-22-0)

[Ressources](#page-23-0)

Academic:

Alain Hébert (alain.hebert@polymtl.ca)

■Merlin website:

DRAGON5/DONJON5: <http://merlin.polymtl.ca>

- ■ Archives website:
	- ◆Accès <sup>à</sup> l'information sur les développements Dragon5
	- ◆Autres contributions académiques

<http://merlin.polymtl.ca/archives.htm>

■Textbook:

A. Hébert, Applied Reactor [Physics,](http://www.presses-polytechnique.ca/fr/applied-reactor-physics-third-edition) Third Edition, PIP, 2020.

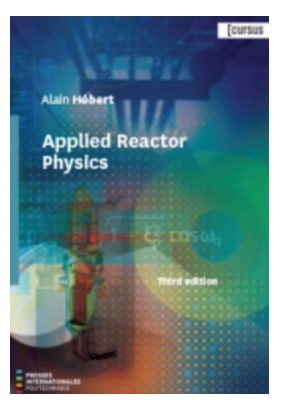